# **f12 bet quanto tempo demora para cair na conta | Estratégias Inteligentes para Aproveitar Ofertas de Cassino Online e Ganhar Mais:apostaganha.com**

**Autor: symphonyinn.com Palavras-chave: f12 bet quanto tempo demora para cair na conta**

#### **Resumo:**

**f12 bet quanto tempo demora para cair na conta : Cadastre-se em symphonyinn.com e descubra benefícios incríveis!** 

F1. Apostar é tudo! Há uma grande variedade de mercados de apostas disponíveis em **f12 bet quanto tempo demora para cair na conta**

cada um dos nossos sportsbooks confiáveis. Como apostar na Fórmula 1 - O Guia Completo ara 2024 - FanNation si : fannation. apostas Como-aposta ; Guia de aposta de f1: você ode apostar nas corridas automotiva

Aposta em **f12 bet quanto tempo demora para cair na conta** Motorsports - Techopedia tecopedia :

### **Índice:**

- 1. f12 bet quanto tempo demora para cair na conta | Estratégias Inteligentes para Aproveitar Ofertas de Cassino Online e Ganhar Mais:apostaganha.com
- 2. f12 bet quanto tempo demora para cair na conta :f12 bet recife
- 3. f12 bet quanto tempo demora para cair na conta :f12 bet robot

**conteúdo:**

## **1. f12 bet quanto tempo demora para cair na conta | Estratégias Inteligentes para Aproveitar Ofertas de Cassino Online e Ganhar Mais:apostaganha.com**

### **Gareth Bale, exjugador del Real Madrid, disfruta de su retiro y apoya el golf para jóvenes desfavorecidos**

El rostro juvenil de Gareth Bale sugiere que podría estar participando en la final de la Liga de Campeones del sábado. Sin embargo, un decenio después de ganar el torneo por primera vez con el Real Madrid, el delantero de 34 años estará encantado de ver el partido desde las gradas del Estadio de Wembley. Han pasado casi 17 meses desde que Bale anunciara el final de su carrera como jugador. Su satisfacción es inmediatamente evidente.

"Será bonito, no entrar con toda la presión y la expectación", dice Bale del partido. "Algo a lo que no estoy realmente acostumbrado. Disfrutaré de la ocasión sin estar en esa olla a presión".

### **El Real Madrid, favorito para ganar la Liga de Campeones según Bale**

Bale cree que el Real Madrid superará al Borussia Dortmund. Cita su especialidad en esta competición y su experiencia como claves. Pero, ¿qué es exactamente lo que hace que la Liga de Campeones inspire a los ganadores de 14 títulos a tales efectos devastadores de forma rutinaria?

"Aunque lo haya experimentado, es difícil de explicar", dice Bale. "Obviamente significa mucho para el club y para los aficionados. Es la competición que se valora más que ninguna otra, el objetivo principal cada año. Pero el hecho de que sigan haciéndolo, incluso cuando parecen estar abajo y sin opciones... Siempre parecemos encontrar la forma de volver a meteremos en un partido y ganarlo. Es ese aura; otros equipos ahora juegan el escudo y no necesariamente al equipo. Tiene impulso detrás, el Real Madrid y la Copa de Europa. Los equipos tienen miedo de jugar contra el Real Madrid y eso es una cosa muy grande".

La referencia de Bale a "nosotros" resulta reveladora. "Estuve allí durante mucho tiempo", dice. "Aún sigo sus resultados, aún quiero al equipo, sigo apoyándoles, igual que cuando era joven. Espero plenamente que el Madrid levante el trofeo. Entienden las presiones y saben lo que se espera de ellos, lo que es una gran ventaja".

### **Bale, embajador de Underrated Golf en su primer stop en el Reino Unido**

En esta ocasión, la charla sobre fútbol fue secundaria. Bale hablaba desde el clubhouse de Walton Heath, donde la gira Underrated Golf ha hecho su primera parada en el Reino Unido esta semana. El objetivo del circuito, lanzado y respaldado por la estrella de baloncesto Steph Curry, es proporcionar acceso al golf a los atletas estudiantes de comunidades ignoradas. Hay un enfoque particular en las minorías étnicas y los niños de backgrounds desfavorecidos. Underrated se refiere a la dominación de Tiger Woods. "Aunque su reinado en el deporte es celebrado, el número de golfistas profesionales negros que surgen en sus zapatos sigue siendo menos y menos", afirma.

Gareth Bale fue embajador de Underrated Golf en su primera parada en el Reino Unido en Walton Heath.

[dicas para ganhar na roleta betano](/dicas-para-ganhar-na-roleta-betano-2024-07-22-id-23702.pdf) grafía: Charles Knight/Shutterstock

Sua regra Bale quedó cautivado durante una reunión con Curry hace seis semanas como para convertirse en embajador de Underrated. Ha dado charlas motivacionales a 100 niños y niñas a las que se les ha dado un trato de cinco estrellas en Surrey. "Al hablar con Steph y su equipo, estaba claro lo que estaban haciendo era increíble", dice Bale. "El acceso que son capaces de dar a todos estos jóvenes jugadores, los fondos que han puesto detrás para proporcionar todo... sabemos lo

, especialmente o de

Proibições que afetam mulheres e meninas;

### **2. f12 bet quanto tempo demora para cair na conta : f12 bet recife**

f12 bet quanto tempo demora para cair na conta : | Estratégias Inteligentes para Aproveitar Ofertas de Cassino Online e Ganhar Mais:apostaganha.com

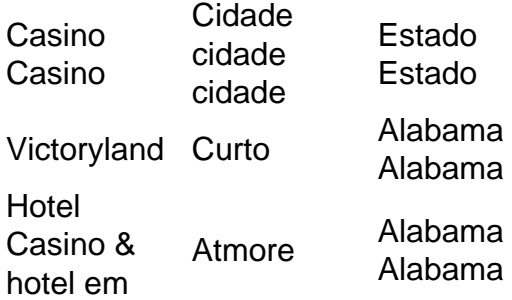

**f12 bet quanto tempo demora para cair na conta** Rio de Janeiro Atmore Hotel Casino & hotel em **f12 bet quanto tempo demora para cair na conta** Rio de Janeiro **Montgomery Montgomery** Montgomery Alabama Montgomery Alabama Hotel Casino & hotel em **f12 bet quanto tempo demora para cair na conta** Rio de Janeiro Wetumpka Wetumpka Alabama Alabama

Alabama é um dos cinco estados que não tem uma loteria estadual e nenhum destino de jogos comerciais, mas permite Jogos no estado.tribal Tri-triba casinoscasinas Casino casinos, propriedade da Banda Poarca de Creek ndias.

Se você está procurando por sites confiáveis e populares para fazer suas apostas de F1, você chegou ao lugar certo. Nós fizemos uma pesquisa e elaboramos uma lista dos melhores sites de apostas da F1 no momento. Explore e escolha aquele que melhor se adapte às suas necessidades.

1. BetMGM

Aposta inicial de R\$5, receba R\$150 em **f12 bet quanto tempo demora para cair na conta** fichas grátis garantidas + FANNATION

2. César

Proteção de primeira aposta de R\$1.000 + FNEG1000

# **3. f12 bet quanto tempo demora para cair na conta : f12 bet robot**

Informações

Teclas de atalho importantes

Ativar/desativar tela cheia: F11 (maioria dos

navegadores) Desfazer movimento: Ctrl+Z Distribuir novamente: F2 Fechar caixa de diálogo: Esc

Paciência

Boas-vindas à Paciência Online (ou Solitaire online), também

conhecida como Paciência Klondike ou Paciência Clássica! Esta é a versão mais popular do jogo de paciência online e, portanto, dispensa introdução. Divirta-se! Visão

geral

Essa versão de Paciência é conhecida como Paciência Klondike, Paciência Clássica, Solitaire ou simplesmente Paciência. É a versão do jogo de paciência mais popular em **f12 bet quanto tempo demora para cair na conta** todo o mundo. Trata-se de um jogo de cartas de um jogador. O objetivo, como

acontece com a maioria das outras versões de paciência, é classificar as cartas por sequência e naipe, colocando-as nas pilhas localizadas no canto superior direito da tela. Nem sempre é possível vencer o jogo. Na verdade, o jogo só pode ser vencido em **f12 bet quanto tempo demora para cair na conta** aproximadamente metade das partidas! O tabuleiro do jogo conta com sete montes em

**f12 bet quanto tempo demora para cair na conta** uma forma característica de pirâmide. O primeiro monte possui apenas uma carta, o

segundo duas, o terceiro três e assim por diante. Todas as cartas são colocadas com a face voltada para baixo, exceto a última carta no monte, que é colocada com a face para cima. No canto superior esquerdo, há um monte de compra, do qual mais cartas podem ser viradas. Dependendo da variante do jogo, o jogador pode comprar uma (ou três) cartas, que são colocadas no monte de descarte. Se três cartas forem sacadas de uma vez, as cartas do monte de descarte serão dispostas em **f12 bet quanto tempo demora para cair na conta** forma de leque, para que o jogador

sempre possa ver as três cartas mais recentes.

**Regras** 

Pilhas

O jogo tem quatro pilhas

básicas, nos quais o jogador deve colocar as cartas. A primeira carta a ser colocada em **f12 bet quanto tempo demora para cair na conta** uma pilha (a carta de fundação) é um Ás. Em **f12 bet quanto tempo demora para cair na conta** seguida, as cartas devem ser colocadas sequencialmente sobre o Ás, com correspondência de naipe. Como o jogo usa um baralho completo - 52 cartas - há espaço suficiente para organizar todas as cartas: 4 pilhas de 13 cartas por naipe somam 52 cartas.

Ao contrário de outros estilos de jogos

de paciência (por exemplo, Freecell), é possível retirar cartas das pilhas e colocá-las de volta em **f12 bet quanto tempo demora para cair na conta** um dos montes. Essa é uma situação na qual você "devolve uma carta

para o monte", e é útil quando você encontra uma carta importante no monte de compra, mas não tem lugar para colocá-la no tabuleiro.

### **Montes**

Inicialmente, a maioria das

cartas está voltada para baixo. Para revelar uma carta, você precisa remover todos as demais, com a face para cima, que estão em **f12 bet quanto tempo demora para cair na conta** sobre ela.

As cartas podem ser movidas

entre os montes, de um monete para a pilha, e de um monte de descarte ou pilha para um monte. Uma carta (ou uma pilha de cartas) pode ser colocada sobre outra carta em **f12 bet**

#### **quanto tempo demora para cair na conta**

um monte somente se a carta virada do monte for de um valor acima e da cor oposta à carta que está sendo movida. Em **f12 bet quanto tempo demora para cair na conta** outras palavras, os montes só podem ser

construídos sequencialmente e com cores alternadas.

Apenas o Rei pode ser colocado em

**f12 bet quanto tempo demora para cair na conta** um monte vazio.

Você pode clicar com o botão direito em **f12 bet quanto tempo demora para cair na conta** uma carta para

enviá-la a uma pilha. Você também pode clicar com o botão direito na área abaixo das cartas para enviar de uma vez todas as que forem adequadas para as pilhas.

Monte de

compra e de descarte

Há um monte de compra de cartas localizado no canto superior

esquerdo do tabuleiro. Quando já não for possível fazer movimentos com as cartas

presentes no tabuleiro, mais cartas podem ser sacadas do monte de compra.

#### O monte de

 compra funciona de duas formas: você pode virar uma ou três carta de cada vez. As cartas viradas do monte de compra são colocadas no monte de descarte. Se você comprar uma carta de cada vez, apenas uma carta ficará visível no monte de descarte. Se você comprar três cartas de uma vez, três cartas ficarão visíveis em **f12 bet quanto tempo demora para cair na conta** leque (contanto

que haja três ou mais na pilha). Você pode virar uma carta do topo do monte de descarte e colocá-la em **f12 bet quanto tempo demora para cair na conta** um monte no jogo ou pilha, de acordo com as respectivas regras de

distribuição de cartas.

Após examinar todas as cartas do monte de compra, você pode ou

não reverter o monte de descarte para o monte de compra. A possibilidade ou não de executar tal ação depende de quantas cartas você vira do monte de compra e do tipo de pontuação escolhido para o jogo.

Virar três cartas por vez deixa o jogo um pouco mais

difícil, pois quando você vira somente uma carta, passa, eventualmente, por todo o monte. Além disso, quando você vira três cartas de uma vez, pode ficar sem saída, já que certas cartas do monte de compra ficarão indisponíveis - mesmo que você retorne o descarte várias vezes.

Pontuação

Há quatro formas diferentes de pontuar no jogo

clássico de Paciência. A primeira é não contar pontos. Este é o método mais flexível, e permite que você reutilize o monte de descarte como compra quantas vezes quiser, independentemente de virar uma ou três cartas de cada vez.

A segunda forma é conhecida

como estilo Vegas. O jogador começa o jogo com uma dívida deR\$52, e ganha dinheiro organizando as cartas nas pilhas, que valemR\$5 cada. Não é difícil calcular que, ao vencer o jogo, o jogador termina comR\$208. Mas não é fácil, pois o número de vezes que o jogador pode passar pelos montes de compra e descarte é bastante limitado. Quando uma carta é virada por vez, só é possível percorrer as cartas no monte de compra uma vez. Quando três cartas são viradas por vez, é possível percorrer três vezes pelas cartas do monte de compra.

Continuando, há a contagem padrão. O jogador começa com nenhum ponto.

A contagem padrão concede 5 pontos por organizar uma carta em **f12 bet quanto tempo demora para cair na conta** um monte. Também

concede 10 pontos por organizar uma carta em **f12 bet quanto tempo demora para cair na conta** uma pilha. Tenha em **f12 bet quanto tempo demora para cair na conta** mente que,

para obter o número máximo de pontos de uma carta do monte de compra, você deve primeiro colocá-la em **f12 bet quanto tempo demora para cair na conta** um monte no jogo e, logo, movê-la para uma pilha, o que

concede 15 pontos no total. Com este método de pontuação, o número de vezes que você pode percorrer o monte de compras é ilimitado. Porém, sempre que você reverter o descarte, perderá 100 pontos.

O último método final de pontuação é a contagem

cronometrada. Ela se assemelha muito à pontuação padrão, porém também leva o tempo em **f12 bet quanto tempo demora para cair na conta** consideração. Em **f12 bet quanto tempo demora para cair na conta** particular, um pequeno número de pontos é deduzido com o passar do tempo. Além disso, no final do jogo, um bônus é concedido. O valor do bônus depende da velocidade da vitória.

### **Estratégia**

A Paciência tradicional não abre muito

espaço para estratégias. Ela é principalmente um jogo de sorte. O jogo nem sempre pode ser vencido, mesmo se você for um clarividente. O motivo é que, em **f12 bet quanto tempo**

### **demora para cair na conta** algumas

distribuições, as cartas são simplesmente dispostas no tabuleiro de tal forma que é impossível organizá-las, não importa o que você faça. Para ser mais específico, o jogo pode ser vencido apenas cerca de 40% das vezes.

Por outro lado, há algumas regras

básicas que podem ajudar você a aumentar o seu número de vitórias. Por exemplo, nem sempre organizar as cartas adequadas nas pilhas assim que você as revela é a melhor ideia. Pode ser interessante reservá-las por um tempo e mantê-las no tabuleiro caso apareça outra carta importante que possa ser colocada sobre elas.

Exemplo de

solução

Neste exemplo, vamos mostrar como iniciar o jogo quando três cartas são viradas do monte de compra por vez. O objetivo deste exemplo é ilustrar as regras, mas de forma alguma é um exemplo de jogo ideal.

Logo no início, percebemos que há dois movimentos

possíveis. Podemos colocar o 2 de Copas sobre o 3 de Espadas, e a Dama de Paus sobre Rei de Copas. Não podemos colocar o 3 de Espadas em **f12 bet quanto tempo demora para cair na conta** nenhum dos 4s, porque são

todos pretos.

O 3 de Copas estar aberto é positivo. Podemos colocá-lo sobre o 4 de

 Espadas, próximo a ele. Além disso, podemos mover o Rei e a Dama do último monte para o primeiro.

Agora, podemos colocar o 6 de Espadas sobre o 7 de Ouros.

Como não há mais

movimentos possíveis, precisar virar cartas do monte de compra.

O 8 de Ouros não parece

ser útil, então utilizamos o monte de compra mais uma vez.

O 10 de Espadas também não

nos ajuda. Logo, viramos do monte novamente.

Finalmente, uma carta útil apareceu! E é,

além de tudo, um Ás. Agora, podemos colocá-la na primeira pilha disponível. Nesse

momento, podemos colocar o 2 de Copas sobre Ás na pilha.

Observe que poderíamos colocar

o 3 de Copas sobre o 2 de Copas na pilha. Porém, não vamos fazê-lo, pois o 3 de Copas ainda pode ser útil para nós no tabuleiro. Se revelarmos o 2 de Espadas ou o 2 de Paus antes de encontrar os Ases correspondentes, podemos usar o 3 de Copas para armazenar temporariamente essas cartas. Portanto, vamos manter o 3 de Copas por enquanto. Em **f12 bet quanto tempo demora para cair na conta**

vez de movê-lo, viraremos mais três cartas do monte de compra.

Mais uma vez, não há

movimentos úteis disponíveis e, portanto, utilizamos novamente o monte.

Vamos colocar o

5 de Ouros sobre o 6 de Espadas.

Por fim, podemos mover novamente algumas cartas no

tabuleiro. Vamos pegar o 4 de Paus do sexto monte e colocá-lo sobre o 5 de Ouros do quarto monte.

Não há movimento adicional disponível. Mas não se preocupe - isso é

bastante comum. Vamos virar do monte de compra.

Vamos virar mais uma vez.

E de

novo.

Chegamos agora ao fim do monte de compra. Felizmente, há alguns movimentos úteis que podemos fazer. É possível colocar o 10 de Ouros sobre o Valete de Paus, o que revela o 2 de Ouros. Este, por **f12 bet quanto tempo demora para cair na conta** vez, pode ser

colocado sobre o 3 de Espadas.

Como há

um 4 de Copas no monte de descarte, provavelmente já não há motivos para manter o 3 de Copas. Portanto, devemos usá-lo agora. Vamos colocar o 3 e o 4 de Copas na pilha.

Vamos

colocar todas as cartas do monte de descarte de volta no monte de compra.

Viramos três

cartas do monte.

Outra vez, mais três cartas do monte de compras.

E de novo.

Agora,

podemos colocar o 5 de Espadas sobre o 6 de Ouros.

Vamos mover de volta o 4 de Copas.

Retirá-lo da pilha e colocá-lo sobre o 5 de Espadas. Em **f12 bet quanto tempo demora para cair na conta** breve, você verá o

porquê.

Agora, podemos colocar o 3 de Espadas e o 2 de Ouros sobre o 4 de Copas.

Em

seguida, podemos organizar toda a pilha de cinco cartas do terceiro monte sobre o 7 de Espadas do segundo monte. E assim, terminamos nosso breve tutorial! Agora, você já sabe todos os movimentos básicos e algumas estratégias úteis. Boa sorte!

Histórico

Paciência

tradicional, ou suas outras versões, é um estilo de jogo de cartas que pode ser jogado por um jogador. O objetivo é, na maioria das vezes, organizar as cartas por naipe e sequência e colocá-las nas pilhas, geralmente localizadas (mas não exclusivamente) no topo do tabuleiro.

Apesar de o jogo não ter sido mencionado em **f12 bet quanto tempo demora para cair na conta** grandes compêndios

de jogos no século XVII, foi mencionado pela primeira vez em **f12 bet quanto tempo demora para cair na conta** uma antologia de

jogos alemã no final do século XVIII. Portanto, as origens da paciência como gênero remontam a essa época na Alemanha ou, talvez, na Dinamarca ou na Noruega, conforme sugerido pelo nome usado para descrevê-la: kabale. A primeira coleção impressa de jogos de paciência foi criada em **f12 bet quanto tempo demora para cair na conta** 1870, e despertou o interesse pelo jogo, com muitos

outros impressos sobre o assunto sendo lançados.

Paciência Klondike ou Paciência

Clássica (também conhecida como Solitário ou apenas Paciência) tornou-se popular no século XIX, e provavelmente recebeu o nome da cidade localizada perto da fronteira entre o Alasca e o Canadá, cenário da corrida pelo ouro nos últimos anos do século XIX. A partir daí, o jogo se espalhou pelo mundo e, atualmente, é amplamente considerado o jogo de paciência mais popular.

A versão para computador da Paciência Clássica foi

lançada, pela primeira vez, para o sistema operacional Microsoft Windows 3.0 na década de 1990. É considerada o primeiro jogo digital casual. O jogo foi incluído para ajudar os usuários a se familiarizarem com a interface gráfica e a técnica de arrastar e soltar. A Paciência rapidamente se tornou popular e, de acordo com estimativas recentes, há cerca de 35 milhões de jogadores ativos por mês. Infelizmente, devido à

**f12 bet quanto tempo demora para cair na conta** popularidade, a Paciência também contribuiu para uma queda na produtividade em **f12 bet quanto tempo demora para cair na conta** escritórios, e é frequentemente desativada ou removida do sistema operacional Windows por administradores de sistema. Isso levou à criação de diversos jogos de paciência online, que estão se tornando cada vez mais populares - e não apenas entre os trabalhadores de escritório. Esta versão online de Paciência foi inspirada nos jogos disponíveis no sistema operacional Windows, especialmente o Windows 7, e foi criada para ser o mais semelhante possível.

Fechar

### **Informações do documento:**

Autor: symphonyinn.com

Assunto: f12 bet quanto tempo demora para cair na conta Palavras-chave: **f12 bet quanto tempo demora para cair na conta | Estratégias Inteligentes para Aproveitar Ofertas de Cassino Online e Ganhar Mais:apostaganha.com** Data de lançamento de: 2024-07-22

#### **Referências Bibliográficas:**

- 1. [como ganhar no pix bet](/como-ganhar-no-pix-bet-2024-07-22-id-21922.pdf)
- 2. [grupo apostas esportivas telegram](/grupo-apostas-esportivas-telegram-2024-07-22-id-29010.pdf)
- 3. <u>[aplicativo de apostas grátis](/aplicativo-de-apostas-gr�tis-2024-07-22-id-3314.htm)</u>
- 4. **[betano codigo](https://www.dimen.com.br/aid-category-not�cias/artigo/betano-codigo-2024-07-22-id-10526.htm)**